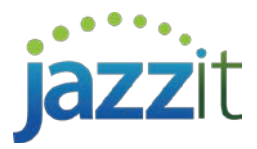

# Training Course Outlines

### *Introduction to Jazzit Fundamentals*

This course will guide you through the steps to bring Jazzit Fundamentals into your new and existing CaseWare files. We will cover importing trial balance data, bringing in Jazzit maps and key templates into your file. We also walk through the Home menu settings within the financial statements to ensure client defaults are set properly. This course is designed to get the new user up and running with Jazzit quickly.

- 
- Introduction to Jazzit<br>
Overview of Jazzit documentation<br>
 Setting up CaseView defaults Overview of Jazzit documentation
- Setting up CaseWare defaults **•** Importing data
- Understanding the Jazzit system Sign in/out, check in/out
- 
- 
- 
- 
- 
- 
- 
- 
- Mapping/remapping entitled and the Copy components options
- Implementation strategies Financial statements basics
- Invoice Property, plant and equipment schedule
- Engagement letter Management representation letter

#### *Advanced Jazzit Fundamentals*

This course is intended for people who are comfortable with Jazzit basics and are interested in the more advanced options and recent updates to the package. We look at the 9 column financial statements, Not-for-Profit statements, interim statements, copying a note from a different client financial statement, specified foreign property, loan/lease calculator, and much more.

- Review financial statement basics Statement schedules
- 
- Using the 9 column financial statements format Year-end checklist letter
- 
- Marketable securities working paper Callable and long-term debt
- Account analysis working paper Loan/lease calculator
- Combining accounts in the statements Exporting GIFI numbers
- Creative ideas for notes and schedules Consolidations advanced
- Open discussion period **•** Recent changes

#### *Jazzit Fundamentals Administrator*

- Prior period adjustments Statement of cash flows
	-
- Statement notes Client enclosure letter
	-
	-
	-
	-
	-

If you are responsible for keeping your firm's Jazzit Fundamentals up to date, or making changes to the Jazzit templates (including letterhead), this course is for you. We cover updating templates, tracking your revisions, and how to handle the most frequently requested customizations.

- Customizing headers and footers including firm Commonly requested statement letterhead
- Updating your KLIB from the Snackbar **•** Changing firm profile information<br>Creating custom letters and working papers Adding options to pop-up menus
- Creating custom letters and working papers
- Changing the name of notes (e.g., additional policies)
- Dealing with document ID conflicts with other CaseWare templates
- Proposed new templates **•** Open discussion period
- customization
- 
- 
- Style sheets for underlining and cell group options
- Modifying the generator for interim reporting
- 

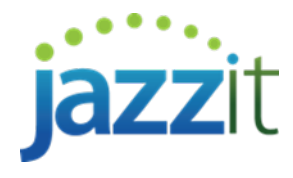

## **Jazzit Training Registration Form for May 2019**

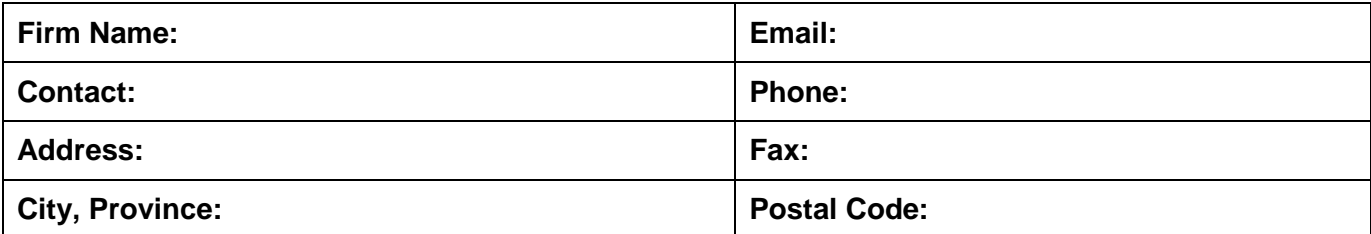

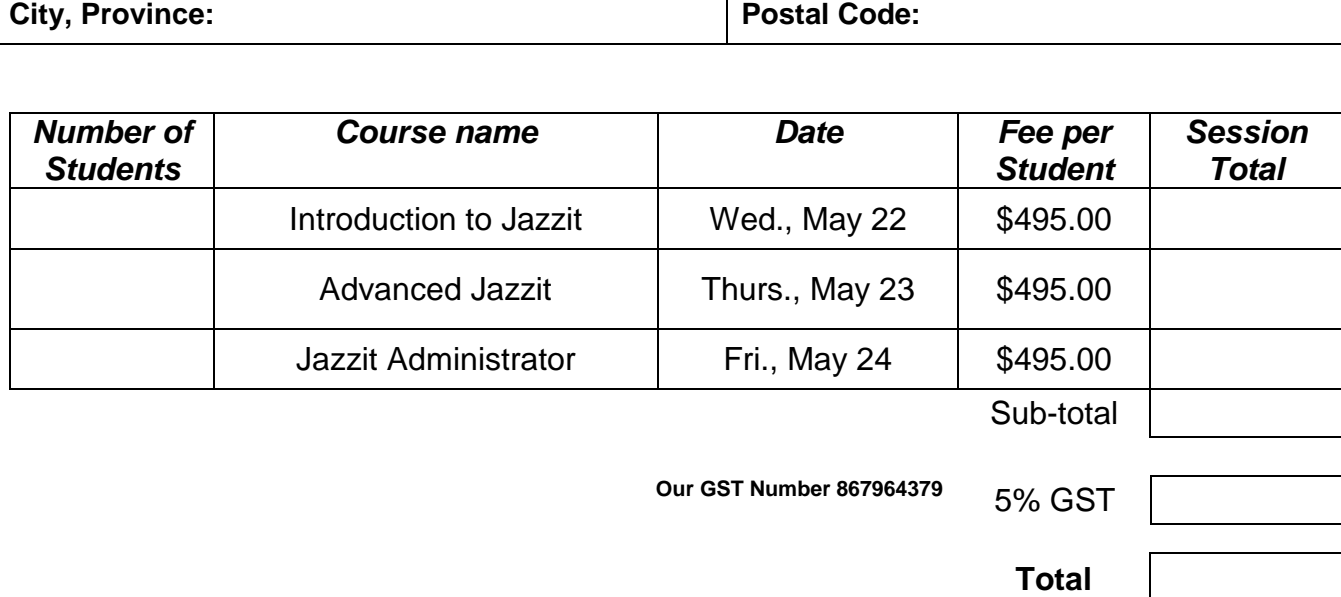

**Our GST Number <sup>867964379</sup>** 5% GST

**Total**

**Payment Options (due with your registration):**

 Cheque payable to AccountantsTemplates Inc. – **Suite 140, 3115 12 Street NE, Calgary, AB T2E 7J2**  $\Box$  Visa  $\Box$  MasterCard

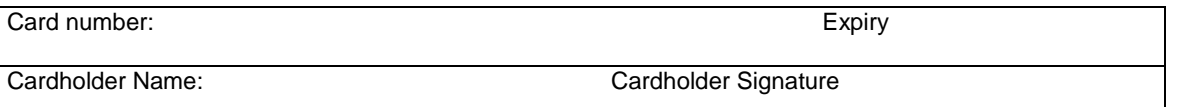

**Class Times:** 9:00 AM – 4:00 PM – **Lunch is provided.**

**Seminars:** Introduction to Jazzit – **May 22** Advanced Jazzit – **May 23** Jazzit Administrator – **May 24**

**Seminar fees:** Each seminar is \$495+GST per student and is a full day of training. Please book at least 1 week in advance of the class you wish to attend. Cancellations must be received at least 2 weeks in advance of class date for refund. Cheques must be received at least 1 week in advance of course date to secure registration. Seating is limited.

**Course location: Hampton Inn Calgary Airport North 2021 100th Avenue NE Calgary, AB T3J 0R3 Phone: (403) 452-9888** 

**PD Points:** This training may qualify as verifiable professional development. Each day provides six hours of instruction.

> \*Registration confirmation will be sent by email. If you have any questions regarding Jazzit Training you can email them t[o training@jazzit.com.](mailto:training@jazzit.com) **Please fax the completed form to us at 403-670-7590 For your payment security, if paying by credit card please fax registration form, DO NOT EMAIL**

**CALGARY** CALGARY